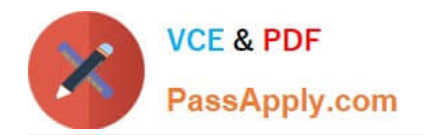

# **C\_TS452\_2020Q&As**

SAP Certified Application Associate - SAP S/4HANA Sourcing and Procurement

## **Pass SAP C\_TS452\_2020 Exam with 100% Guarantee**

Free Download Real Questions & Answers **PDF** and **VCE** file from:

**https://www.passapply.com/c\_ts452\_2020.html**

### 100% Passing Guarantee 100% Money Back Assurance

Following Questions and Answers are all new published by SAP Official Exam Center

**Colonization** Download After Purchase

- **@ 100% Money Back Guarantee**
- **63 365 Days Free Update**
- 800,000+ Satisfied Customers

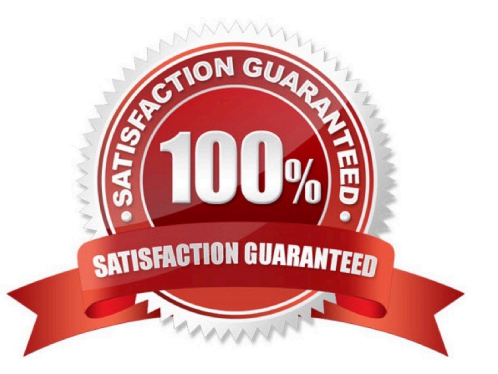

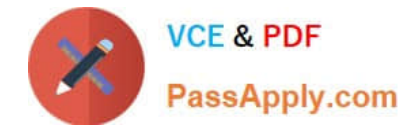

#### **QUESTION 1**

You create a contract item for a material group. You want to prevent certain materials that belong to this material group from being ordered with reference to this contract item. How can you ensure this?

- A. Create material-specific source lists for the contract item and set the Exclusion indicator.
- B. Create material-specific source lists outside the validity period of the contract.
- C. Create material-specific source lists for the contract item and set the Fix indicator.
- D. Create material-specific source lists for the supplier and set the Blocked indicator.

Correct Answer: A

#### **QUESTION 2**

In which sequence does the system search for a valid source of supply when you manually create a purchase requisition with automatic source determination?

Please choose the correct answer.

- A. Info record Outline agreement item Source list Quota arrangement
- B. Source list Outline agreement item Info record Quota arrangement
- C. Quota arrangement Source list Outline agreement item Info record
- D. Info record Source list Outline agreement item Quota arrangement

Correct Answer: C

#### **QUESTION 3**

You have agreed on a value contract with a supplier for packaging. The exact materials and their purchase prices are NOT specified until the release orders. Which item category must you use when creating the contract?

- A. W (Material group)
- B. M (Material unknown)
- C. B (Limit)
- D. T (Text)

Correct Answer: B

#### **QUESTION 4**

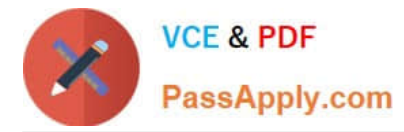

For which of the following transactions do you receive an error message if the automatic account determination is set up incorrectly? Note: There are 3 correct answers to this question.

- A. Purchasing info record price change
- B. Goods receipt into blocked stock
- C. Material price change
- D. Stock transfer between company codes
- E. Stock transfer between stock types

Correct Answer: BE

#### **QUESTION 5**

Your MRP planning run detects a shortage of 2000 pieces of a certain material for which a quota arrangement is active. Each of your two vendors can supply only 1000 pieces at once. What must you maintain to get a procurement proposal for 1000 pieces for each supplier?

There are 2 correct answers to this question.

- A. Assign a rounding profile in the material master record.
- B. Set a maximum lot size in the quota item and activate the lxindicator checkbox.
- C. Set a maximum quota quantity in the quota item.
- D. Assign the indicator for the splitting quota to the used lot-sizing procedure.

Correct Answer: BC

[Latest C\\_TS452\\_2020](https://www.passapply.com/c_ts452_2020.html) **[Dumps](https://www.passapply.com/c_ts452_2020.html)** 

[C\\_TS452\\_2020 VCE](https://www.passapply.com/c_ts452_2020.html) **[Dumps](https://www.passapply.com/c_ts452_2020.html)** 

[C\\_TS452\\_2020 Study](https://www.passapply.com/c_ts452_2020.html) **[Guide](https://www.passapply.com/c_ts452_2020.html)**